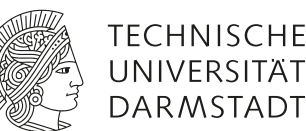

# Elastischer Stoß

## **1 Vorausgesetzte Kenntnisse**

- 1. Erhaltungssätze für Energie und Impuls, abgeschlossenes System
- 2. Stoßgesetze (elastisch, unelastisch, zentral, dezentral), schiefe Ebene, waagerechter Wurf
- 3. Beispiele für das Auftreten oder direkte Anwenden von Stößen in Ihrem Fachbereich.

#### **2 Mitzubringende Hilfsmittel**

*Bringen Sie folgende Materialien mit:*

• ein Zirkel

Schauen Sie auch auf die Webseite der Abteilung Mechanik des Grundpraktikums. Dort finden Sie Fotos vom Aufbau und weitere Informationen.

#### **3 Literatur**

Passende Kapitel zur Mechanik in allen Lehrbüchern der Physik.

• Zur Stoßzahl: Gross, Hauger, Schröder, Wall: Bd. 3: *Kinetik*, Kap. "Impulssatz, Stoß" und "Zentrischer Stoß" (als eBook zugänglich im Universitätsnetz)

Dieses Buch sowie weiterführende Literatur zur Physik des Versuches finden Sie in der Literaturmappe (nur als PDF; zugänglich über das Web-Portal des Grundpraktikums).

## **4 Grundlagen**

Es sollen die Gesetze beim Stoß zweier Stahlkugeln untersucht werden. Die stoßende Kugel (Index 1) ist gekennzeichnet durch die Masse  $m_1$ , den Radius  $r_1$  und die Geschwindigkeit  $\vec{v}_1$  in einer festen Richtung, die ruhende Kugel (Index 2) durch  $m_2, r_2$  und  $\vec{v}_2 = 0$ . Die Geschwindigkeiten nach dem Stoß werden mit  $\vec{u}_1$  bzw.  $\vec{u}_2$  bezeichnet.

Für jeden Stoß gilt der Impulserhaltungssatz:

<span id="page-0-0"></span>
$$
m_1\vec{v}_1 = m_1\vec{u}_1 + m_2\vec{u}_2 \tag{1}
$$

Für den elastischen Stoß gilt zusätzlich der Energieerhaltungssatz:

$$
\frac{m_1}{2}v_1^2 = \frac{m_1}{2}u_1^2 + \frac{m_2}{2}u_2^2
$$
 (2)

Die Situation, dass der Stoß weder elastisch noch vollkommen unelastisch ist, lässt sich durch Einführung einer *Stoßzahl* ε beschreiben.

<span id="page-1-0"></span>
$$
\varepsilon = \frac{|\vec{u}_2 - \vec{u}_1|}{|\vec{v}_2 - \vec{v}_1|} \tag{3}
$$

Sie gibt den Grad der "Elastizität" des Stoßes an. Für den elastischen Stoß ist  $\varepsilon = 1$ , für den vollkommen unelastischen (bleibende Verformung, Stoßpartner bleiben beieinander)  $\varepsilon = 0$ .

**Zentraler Stoß:** Dieser Prozess läuft eindimensional ab. In [\(1\)](#page-0-0) entfallen die Vektorpfeile. Statt [\(3\)](#page-1-0) hat man

<span id="page-1-2"></span>
$$
\varepsilon = -\frac{u_2 - u_1}{v_2 - v_1} \tag{4}
$$

**Dezentraler Stoß:** Die Verbindungslinie der Kugelmittelpunkte schließt mit  $\vec{v}_1$  den *Stoßwinkel β* ein (Abb. [1\)](#page-1-1).

<span id="page-1-1"></span>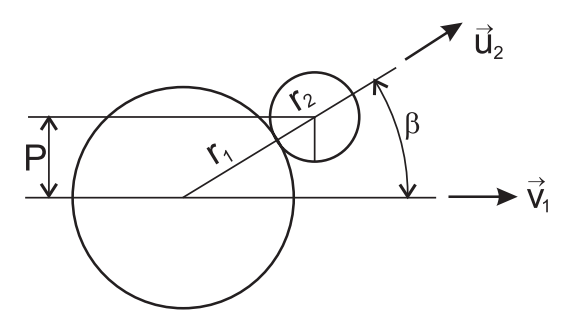

**Abbildung 1:** Dezentraler Stoß (von oben gesehen)

Wir setzen voraus, dass die Kugeloberflächen *glatt* sind, d. h. keine tangentialen Kräfte während des Stoßvorganges auftreten. Es gibt nur radiale Kräfte bzw. Impulsüberträge, nämlich entlang der  $\vec{u}_2$ -Richtung.

Der *Stoßparameter*  $P = (r_1 + r_2) \cdot \sin \beta$  kann als "Versatz" der Kugelmittelpunkte in diesem Experiment unmittelbar vorgegeben werden, wodurch  $\beta$  und die Richtung von  $\vec{u}_2$  festgelegt sind.

In dieser Richtung besitzen  $\vec{v}_1$ ,  $\vec{u}_1$  und  $\vec{u}_2$  die radialen Geschwindigkeitskomponenten  $v_{1,rad}$ ,  $u_{1,rad}$  und  $u_{2,rad} = u_2$  $(v_{2,rad} = v_2 = 0)$ . Auch für sie gilt Impulserhaltung:

<span id="page-1-3"></span>
$$
v_{1,\text{rad}} = v_1 \cos \beta \tag{5}
$$

$$
m_1v_1\cos\beta = m_1u_{1,\text{rad}} + m_2u_2 \tag{6}
$$

Wir behandeln diese radiale, d. h. eindimensionale Situation wie einen zentralen Stoß mit einer Stoßzahl entsprechend [\(4\)](#page-1-2):

<span id="page-1-4"></span>
$$
\varepsilon = \frac{u_{2,\text{rad}} - u_{1,\text{rad}}}{v_{1,\text{rad}}} \stackrel{\text{(5)}}{=} \frac{u_2 - u_{1,\text{rad}}}{v_1 \cos \beta} \qquad \text{bzw.} \qquad u_2 = u_{1,\text{rad}} + v_1 \cdot \cos(\beta) \cdot \varepsilon \tag{7}
$$

<span id="page-1-6"></span>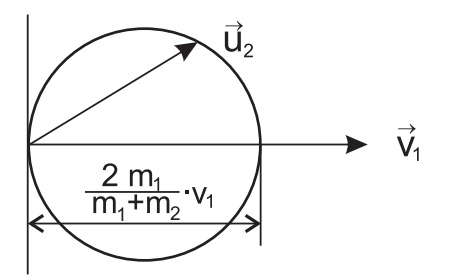

**Abbildung 2:** Geschwindigkeitskreis

Auf diese Weise kann man den "schiefen" Stoß auf den zentralen Stoß in Richtung  $\vec{u}_2$  zurückführen. Mittels [\(6\)](#page-1-3) eliminiert man  $u_{1,\text{rad}}$  aus der Gleichung [\(7\)](#page-1-4) und findet:

<span id="page-1-5"></span>
$$
u_2(\beta) = \frac{(1+\varepsilon) \cdot m_1}{m_1 + m_2} \cdot v_1 \cos \beta \tag{8}
$$

Gleichung [\(8\)](#page-1-5) ist eine Kreisgleichung in Polarkoordinaten. Sie gibt die Geschwindigkeit der anfangs ruhenden Kugel in Abhängigkeit vom Winkel β an. Der Durchmesser des *Geschwindigkeitskreises* (Abb. [2\)](#page-1-6) ist im Fall des ideal elastischen Stoßes  $(\varepsilon = 1, \beta = 0): \frac{2m_1}{m_1 + m_2} v_1.$ 

# **5 Versuchsbeschreibung**

<span id="page-2-0"></span>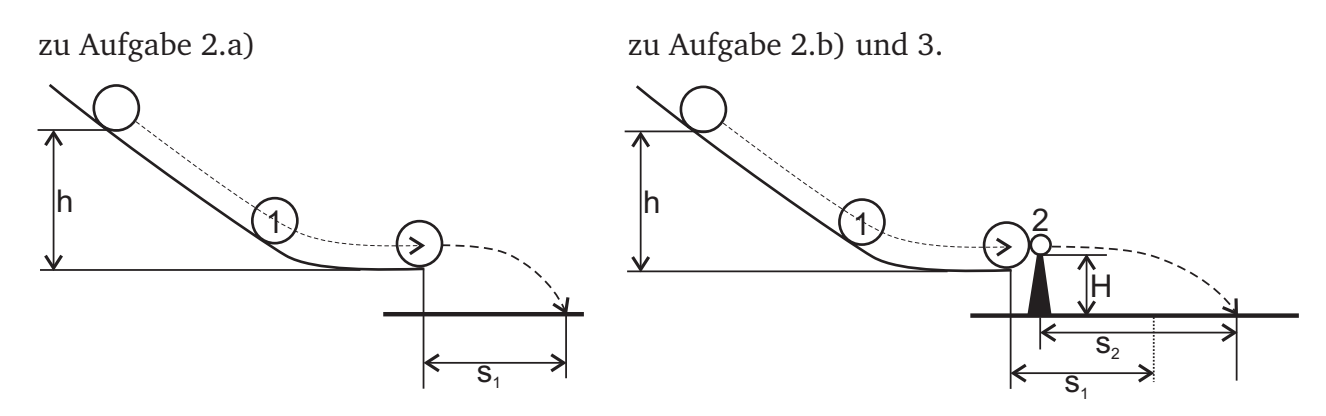

**Abbildung 3:** Versuchsskizze. Die Position der Spitze (= linker Startpunkt für s<sub>2</sub>) ist auf dem bereitliegenden Papier markiert.

Kugel 1 rollt eine geneigte Bahn hinab und stößt am horizontalen Auslauf die auf einer federnd aufgehängten Spitze ruhende Kugel 2 (vgl. Abb. [3\)](#page-2-0). Kugel 2 fällt frei bis zum Aufprall auf eine horizontale Ebene. Die Fallhöhe H ist gleich dem Abstand zwischen Spitze und Aufprallebene. Die horizontalen Reichweiten  $s_1$  bzw.  $s_2$  sind den Geschwindigkeiten  $v_1$  bzw.  $u_2$  proportional. Der Vergleich von Geschwindigkeiten wird so auf den Vergleich von Reichweiten zurückgeführt.

## **6 Aufgaben**

#### 1. **Hausaufgabe (vor dem Praktikumstermin zu Hause zu erledigen!):**

- a) Eine Kugel (Radius  $r_1$ , Masse  $m_1$  und Trägheitsmoment  $\frac{2}{5}m_1r_1^2$ ) durchrollt auf einer schiefen Ebene mit horizontalem Ausgang die Höhe h. Wie groß ist die Translationsgeschwindigkeit  $v_1$  der Kugel am Bahnende?
- b) Nachdem die Kugel die Bahnhorizontale verlassen hat, beschreibt sie unter dem Einfluss der Schwerkraft eine nach unten geöffnete Parabel. Wie groß ist die Reichweite  $s_1$  der Kugel bei vorgegebener Höhendifferenz H zwischen Bahn und Aufprallebene?
- c) **Für Bau-, Umweltingenieure und Geowissenschaftler:** Wo sind elastische und unelastische Stöße in ihrem Studiengang von Bedeutung?
- <span id="page-2-2"></span><span id="page-2-1"></span>2. Nun bestimmen Sie die Stoßzahl  $\varepsilon$  auf folgende Weise: (Nutzen Sie bei geforderten Datenvergleichen die Verträglichkeitsprüfung auf der Basis der Unsicherheiten.)
	- a) Bestimmen Sie die Reichweiten  $s_1$  einzelner Kugeln mit den Durchmessern  $d_1/mm = 14; 16; 22$ , und vergleichen Sie diese mit Ihrem bei der Vorbereitung gewonnenen Ergebnis (für jede Kugel mindestens 3-mal). Wieviel Energie geht durch Roll- bzw. auch Gleitreibung verloren? (h und H sind durch Messung zu ermitteln.) Bestimmen Sie den relativen Energieverlust  $E_{\rm Reibung}/E_{\rm gesamt}$  für jede Kugel.
	- b) Führen Sie mit je zwei Kugeln **gleichen** Durchmessers **zentrale** Stöße durch, und bestimmen Sie die Reichweite s<sub>2</sub> der gestoßenen Kugel (jeweils 3-mal für jeden der drei Durchmesser). **Hinweis:** Achten Sie hierbei auf die unterschiedlichen Startpositionen für stoßende bzw. gestoßene Kugel

bei Beginn des freien Falls (Aufgabe [2a\)](#page-2-1) bzw. [2b\),](#page-2-2) siehe auch (Abb. [3\)](#page-2-0)). Vergewissern Sie sich bei Aufgabe [2b\),](#page-2-2) dass die Schwerpunkte beider Kugeln auf gleicher Höhe liegen.

- <span id="page-3-2"></span>c) Aus dem Vergleich der Reichweiten aus [a\)](#page-2-1) und [b\)](#page-2-2) bestimme man die Stoßzahl  $\varepsilon$ . Aus [\(8\)](#page-1-5) erhält man  $\varepsilon = 2(u_2/v_1) - 1$ .
- <span id="page-3-1"></span>3. Eine Kugel mit dem Durchmesser  $d_1 = 16$  $d_1 = 16$  $d_1 = 16$  mm stößt auf eine ruhende Kugel<sup>1</sup> mit  $d_2 = 14$  mm. Zu den Stoßparametern  $P/mm = -12, -10, -8, \ldots, 12$  (jeweils 1 Stoß) markiere man die Aufschlagpunkte der gestoßenen Kugel.

Auf diese Weise erhält man den geometrischen Ort der Spitzen aller Geschwindigkeitsvektoren  $\vec{u}_2$ , welche im Ursprung der Aufschlagebene beginnen und am Aufschlagpunkt enden. Der Ursprung ist die Projektion der Startposition bei Beginn des freien Falls auf die Aufschlagebene.

- <span id="page-3-3"></span>4. Bestimmen Sie den Stoßwinkel zu  $P = 8$  mm, indem Sie den Winkel, der von den Geschwindigkeitsvektoren zu  $P = \pm 8$  mm eingeschlossen wird, halbieren. Wie groß ist die Differenz zum erwarteten Wert?
- 5. Nach Gleichung [\(8\)](#page-1-5) sollten die Aufschlagpunkte auf einem Kreis liegen.
	- a) Berechnen Sie dessen Radius und zeichnen Sie diesen Kreis zu den experimentellen Daten der Aufgabe [3](#page-3-1) auf das Diagrammpapier. Verwenden Sie hierzu den Mittelwert aus den in Aufgabe [2c\)](#page-3-2) ermittelten Stoßzahlen  $\varepsilon$ . Berücksichtigen Sie weiterhin, dass die Reichweiten den Geschwindigkeiten proportional sind.
	- b) Vergleichen Sie die Position der Messpunkte und des Kreises. Beschreiben und interpretieren Sie Unterschiede, soweit vorhanden.
- 6. Bestimmen Sie explizit die Geschwindigkeit der gestoßenen Kugel zu  $P = 8$  mm und vergleichen Sie diese mit dem theoretischen Wert nach Gleichung (8). Verwenden Sie hierzu den in Aufgabe [4](#page-3-3) gemessenen Winkel und den Mittelwert aus den in Aufgabe [2c\)](#page-3-2) ermittelten Stoßzahlen ε. Berücksichtigen Sie wiederum, dass die Reichweiten den Geschwindigkeiten proportional sind.

<span id="page-3-0"></span><sup>&</sup>lt;sup>1</sup>Schwerpunkte beider Kugeln beim Zusammenstoß in derselben horizontalen Ebene! Wie groß ist H nun für Kugel 2?